This is my second Windows/Covox program. It's only slightly less pointless than my last one.. It will make audible key clicks as you type under Windows. It gives three separate sounds, for the return key, the space bar, and for all the other keys. Unfortunatlely, unless you're a two-finger typist, it doesn't come close to keeping up. And it get a bit annoying after a while, (I know I have it on as I write this!)

I set it up for the Internal Speaker, but it was really intended for use with a Covox Speech Thing or Voice Master. To change this, add a "Port" Line to your Win.Ini:

[Covox Speech Digitizer]

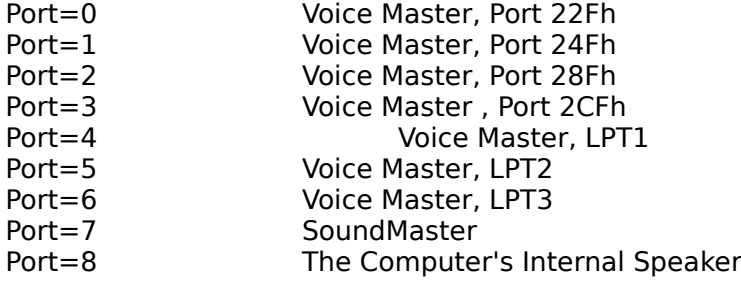

(I choose the Application name, in the hopes that this parameter could be used by many sound applications).

Hopefully, I will soon have a more useful varient of this program. Perhaps making swooshing sounds as windows opens and close.

The sound output routines were from Covox's CVXLIB. The sound fil es were taken from a MacIntosh.

James M. Curran 24 Greendale Road Cedar Grove, NJ 07009-1313 CompuServe 72261,655